excel and the property property property  $\mathbb{P}\mathbf{D}\mathbf{F}$ 

## https://www.100test.com/kao\_ti2020/271/2021\_2022\_\_E7\_94\_A8\_ E4\_BA\_8EExce\_c97\_271606.htm Word Excel  $\Omega$  office the  $\Omega$  office

F11 Alt F1

Ctrl Page

Down

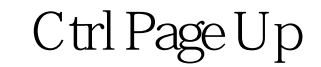

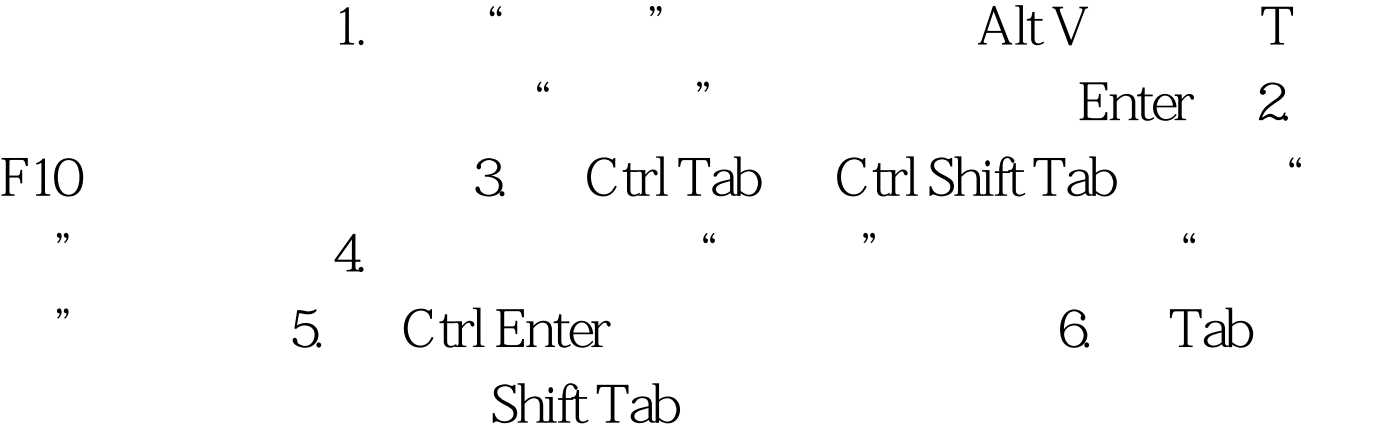

7. Ctrl Enter

100Test www.100test.com